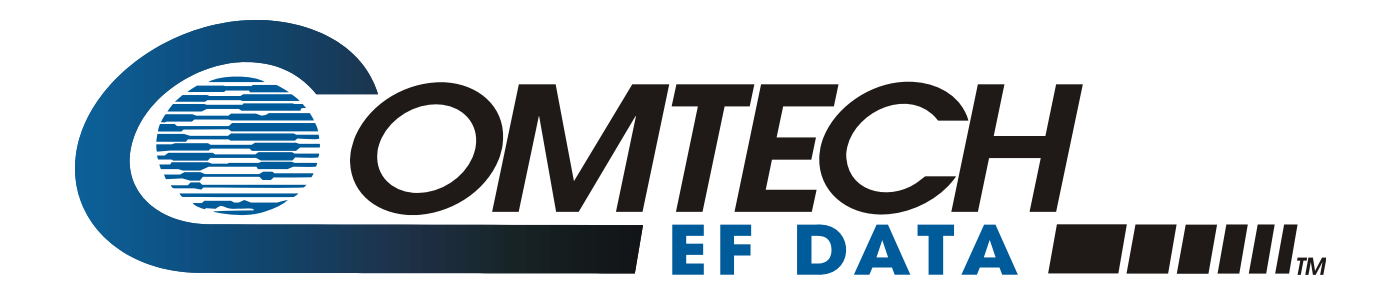

# *XPA-200-OD*

# Outdoor SSPA Installation and Operation Manual

Part Number MN/XPA200OD.IOM Revision 1 February 9, 2005

**IMPORTANT NOTE: The information contained in this document supersedes all previously published information regarding this product. Product specifications are subject to change without prior notice.** 

Copyright © 2013 Comtech EF Data. All rights reserved. Printed in the USA. Comtech EF Data, 2114 West 7th Street, Tempe, Arizona 85281 USA, 480.333.2200, FAX: 480-333-2161

# <span id="page-2-0"></span>**CUSTOMER SUPPORT**

Contact the Comtech EF Data Customer Support Department for:

- ▶ Product support or training
- **Information on upgrading or returning a product**
- Reporting comments or suggestions concerning manuals

Contact Customer Support using any of the following methods:

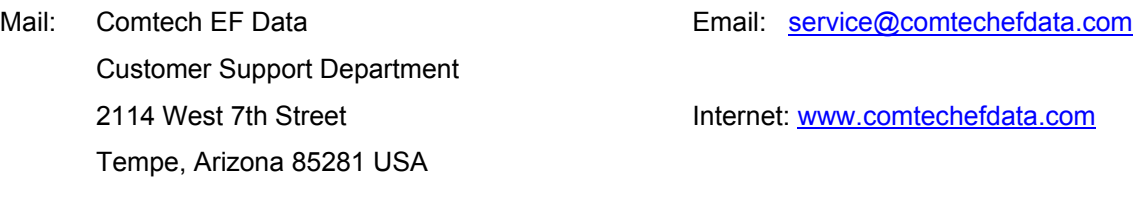

Phone: 480.333.2200 (Main Comtech EF Data Number) 480.333.4357 (Customer Support Desk)

Fax: 480.333.2161

To return a Comtech EF Data product (in-warranty and out-of-warranty) for repair or replacement:

- 1. Request a Return Material Authorization (RMA) number from the Comtech EF Data Customer Support Department.
- 2. Be prepared to supply the Customer Support representative with the model number, serial number, and a description of the problem.
- 3. To ensure that the product is not damaged during shipping, pack the product in its original shipping carton/packaging.
- 4. Ship the product back to Comtech EF Data. (Shipping charges should be prepaid.)

For more information regarding the warranty policies, see [Warranty Policy,](#page--1-0) p. [v.](#page--1-0)

# **Table of Contents**

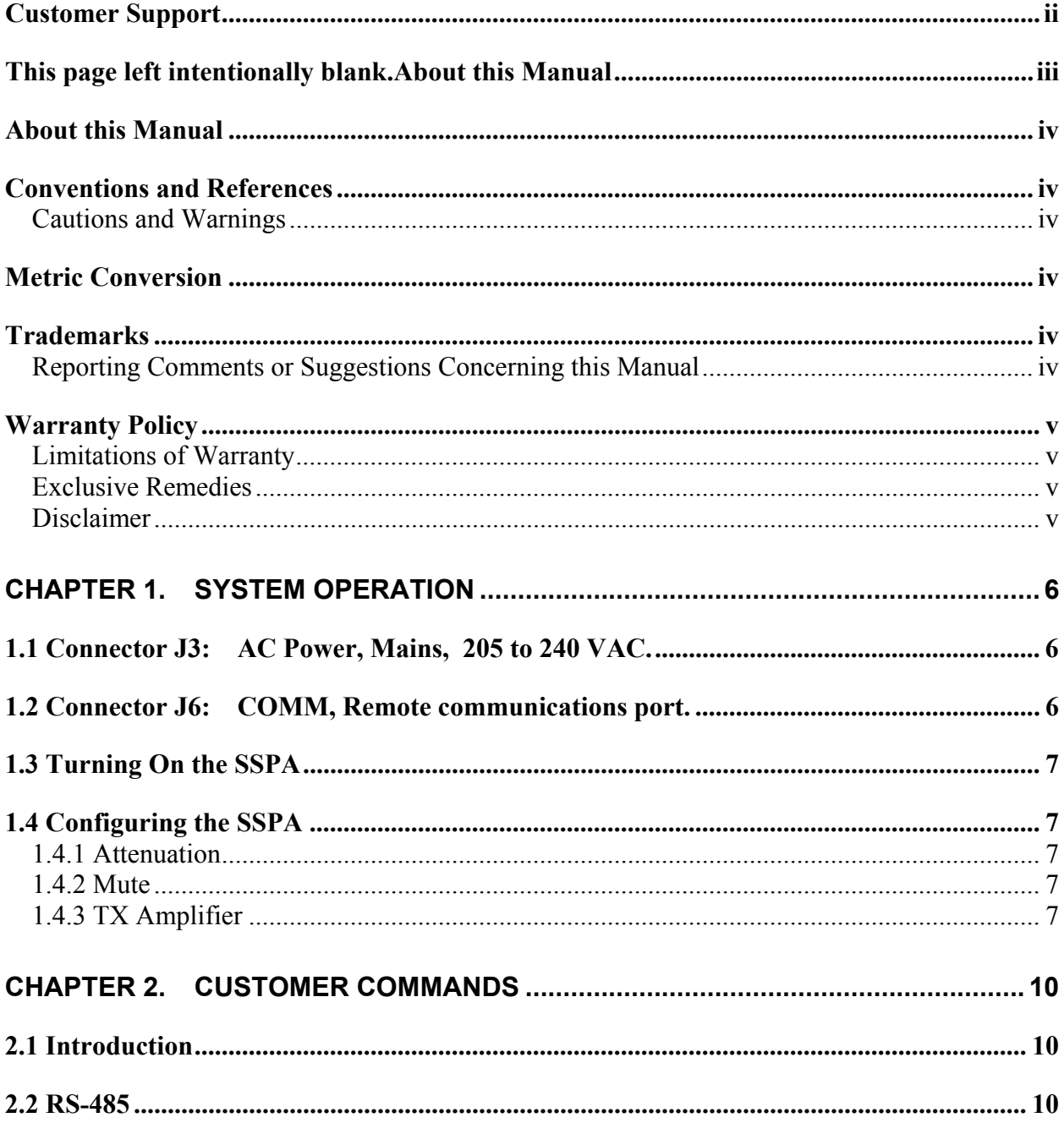

# <span id="page-4-1"></span>**ABOUT THIS MANUAL**

This manual provides installation and operation information for the Comtech EF Data Outdoor SSPA. This is a technical document intended for earth station engineers, technicians, and operators responsible for the operation and maintenance of the Outdoor SSPA.

# <span id="page-4-2"></span>**CONVENTIONS AND REFERENCES**

#### <span id="page-4-3"></span>**CAUTIONS AND WARNINGS**

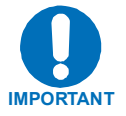

<span id="page-4-0"></span>Indicates information critical for proper equipment function.

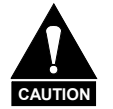

Indicates a hazardous situation that, if not avoided, may result in minor or moderate injury. CAUTION may also be used to indicate other unsafe practices or risks of property damage.

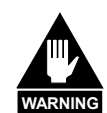

**Indicates a potentially hazardous situation that, if not avoided, could result in death or serious injury.** 

# <span id="page-4-4"></span>**METRIC CONVERSION**

Metric conversion information is located on the inside back cover of this manual. This information is provided to assist the operator in cross-referencing non-metric to metric conversions.

# <span id="page-4-5"></span>**TRADEMARKS**

All product names mentioned in this manual may be trademarks or registered trademarks of their respective companies and are hereby acknowledged.

#### <span id="page-4-6"></span>**REPORTING COMMENTS OR SUGGESTIONS CONCERNING THIS MANUAL**

Comments and suggestions regarding the content and design of this manual will be appreciated. To submit comments, please contact the Comtech EF Data Technical Publications Department: [tpubs@comtechefdata.com](mailto:tpubs@comtechefdata.com)

# <span id="page-6-0"></span>**Chapter 1. SYSTEM OPERATION**

This section contains instructions for operating the XPA-200-OD outdoor SSPA. The primary customer interface to the XPA is via the Remote Communications port. This section defines in detail the customer interface.

# <span id="page-6-1"></span>**1.1 CONNECTOR J3: AC POWER, MAINS, 205 TO 240 VAC.**

Table 1. Connector J3 Pinout

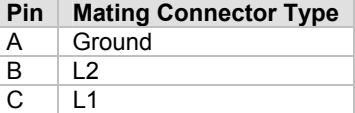

# <span id="page-6-2"></span>**1.2 CONNECTOR J6: COMM, REMOTE COMMUNICATIONS PORT.**

Mating connector: ITT: KPT06J14-19P or MS3116J14-19P connections, see [Table 2.](#page-6-3)

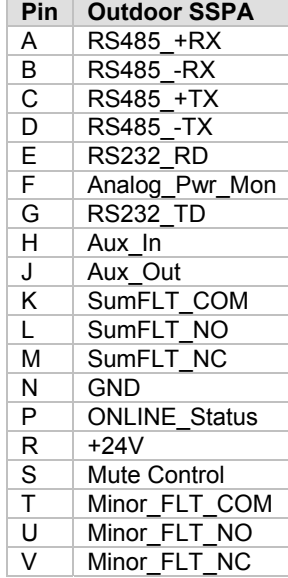

<span id="page-6-3"></span>Table 2. Connector J6 Pinout

# <span id="page-7-0"></span>**1.3 TURNING ON THE SSPA**

The SSPA does not contain a 'Power On/Off' switch. The SSPA is powered ON by connecting the J3 AC Power connector to the appropriate prime power source.

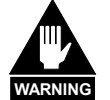

**WARNING** *high electromagnetic levels. Never turn the unit ON without proper waveguide termination on the J2 "RF OUTPUT" port. Individuals can be exposed to dangerously* 

# <span id="page-7-1"></span>**1.4 CONFIGURING THE SSPA**

The following paragraphs provide a quick start guide to the most commonly used commands. Full coverage of all user remote commands is contained in Chapter 2.

#### **1.4.1 ATTENUATION**

<span id="page-7-2"></span>The SSPA's attenuation is user configurable. The SSPA's attenuation can be selected between 00.00 and 25.00 dB in 0.25 dB increments.

<span id="page-7-3"></span>Associated Remote Command(s): ATT=

#### **1.4.2 MUTE**

The transmitter output state (the 'RF OUT' port, J2) will be ON only if the following three requirements are met:

- (1) The SSPA hardware must be fault free (i.e., No faults).
- (2) The SSPA must be unmuted (i.e., MUT=0).
- (3) The Amplifier must be ON (i.e., AMP=1).

<span id="page-7-4"></span>Associated Remote Command(s): MUT=

#### **1.4.3 TX AMPLIFIER**

The amplifier ON/OFF state is user controllable. Turning the TX amplifier OFF removes the 10Vdc supply to the RF Power FETs. The TX Amplifier must be ON in order for the SSPA to transmit a RF signal.

Associated Remote Command(s): AMP=

Figure 1. Outdoor Unit

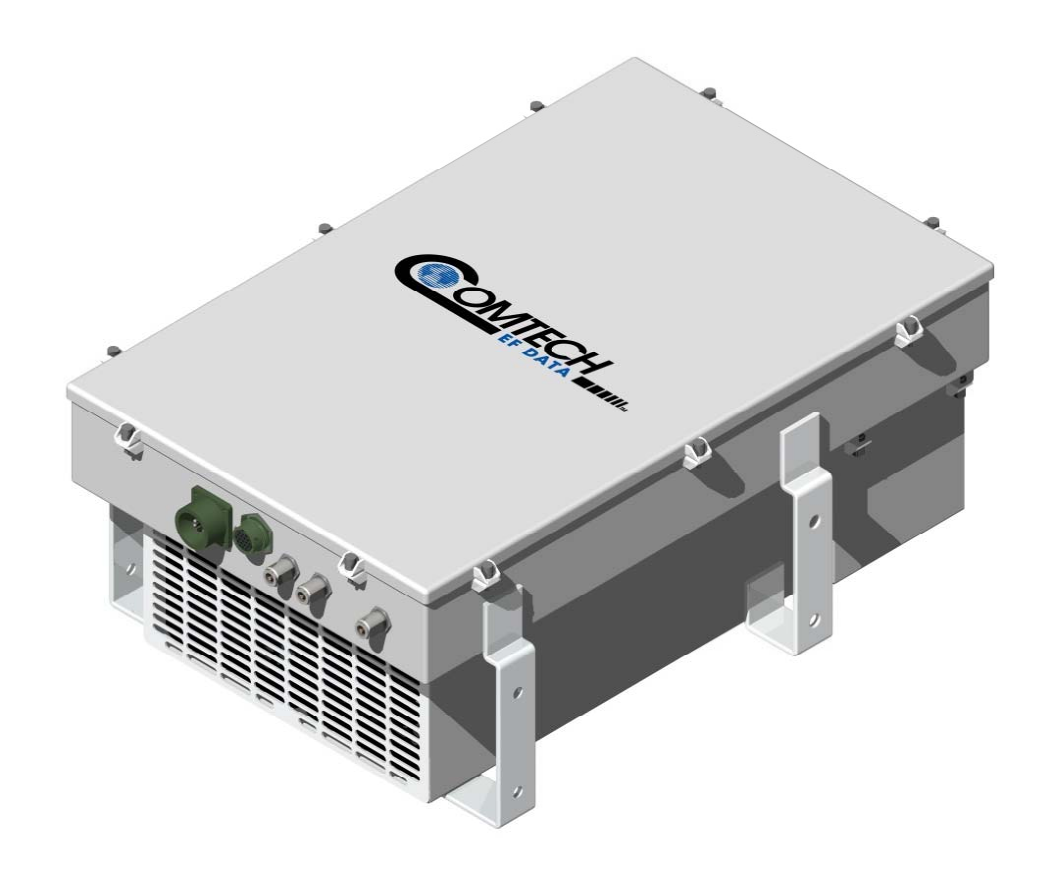

NOTES:

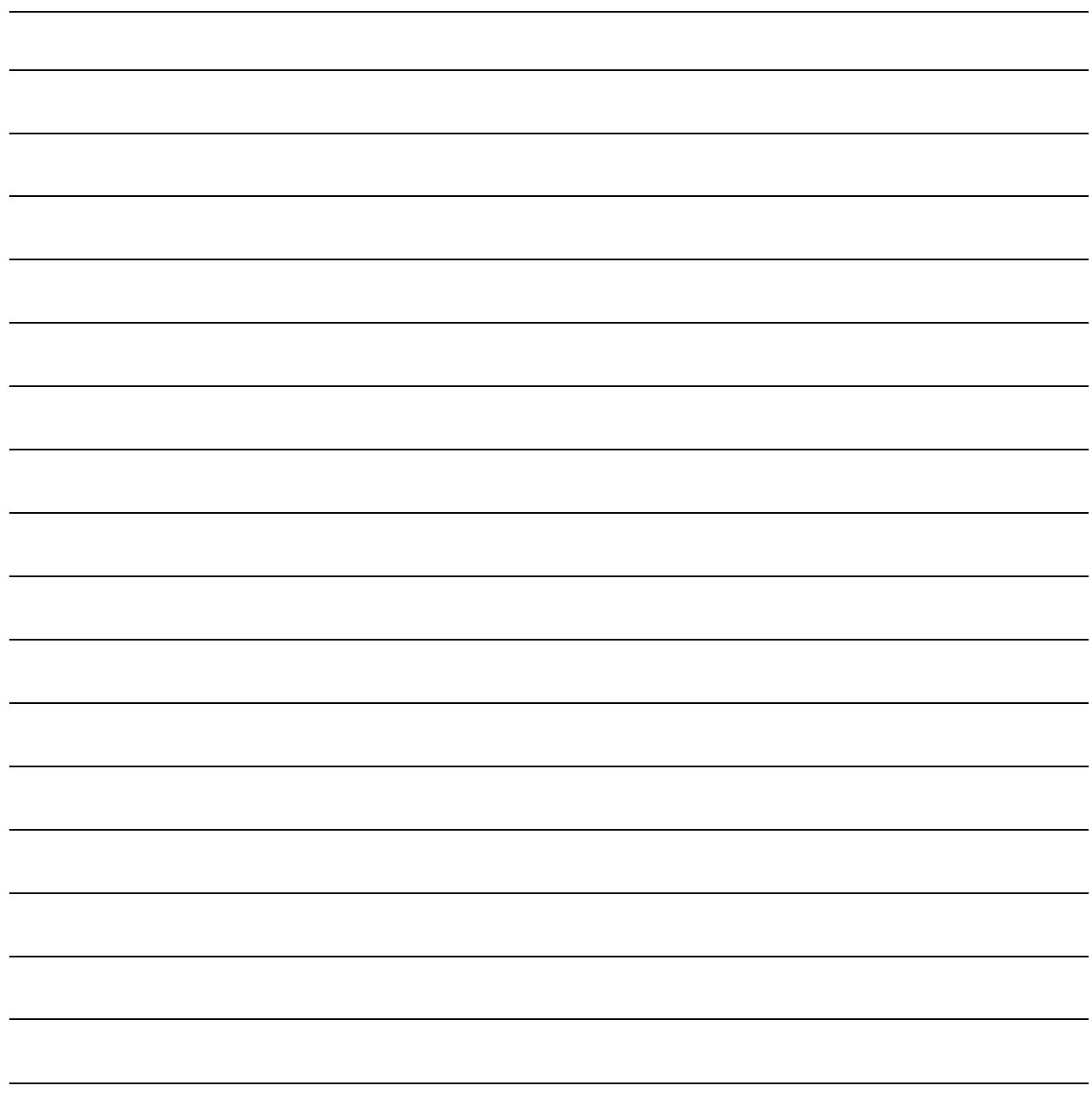

# <span id="page-10-0"></span>**Chapter 2. CUSTOMER COMMANDS**

# <span id="page-10-1"></span>**2.1 INTRODUCTION**

This section describes the protocol and message command set for remote monitor and control of the SSPA product.

The electrical interface is either an RS-485 multi-drop bus (for the control of many devices) or an RS-232 connection (for the control of a single device), and data is transmitted in asynchronous serial form, using ASCII characters. Control and status information is transmitted in packets of variable length in accordance with the structure and protocol defined in later sections.

# <span id="page-10-2"></span>**2.2 RS-485**

For applications where multiple devices are to be monitored and controlled, a full-duplex (4-wire) RS-485 is preferred. Half-duplex (2-wire) RS-485 is possible, but is not preferred.

In full-duplex RS-485 communication there are two separate, isolated, independent, differential-mode twisted pairs, each handling serial data in different directions. It is assumed that there is a 'controller' device (a PC or dumb terminal), which transmits data, in a broadcast mode, via one of the pairs. Many 'target' devices are connected to this pair which all simultaneously receive data from the controller. The controller is the only device with a line-driver connected to this pair; the target devices only have linereceivers connected.

In the other direction, on the other pair, each target has a tri-stateable line driver connected, and the controller has a line-receiver connected. All the line drivers are held in high-impedance mode until one (and only one) target transmits back to the controller.

Each target has a unique address, and each time the controller transmits, in a framed 'packet' of data, the address of the intended recipient target is included. All of the targets receive the packet, but only one (the intended) will reply. The target enables its output line driver, and transmits its return data packet back to the controller in the other direction on the physically separate pair.

# **2.3 RS-485 (FULL DUPLEX) SUMMARY:**

- $\triangleright$  Two differential pairs one pair for controller to target, one pair for target to controller.
- Controller-to-target pair has one line driver (controller), and all targets have linereceivers.
- Target-to-controller pair has one line receiver (controller), and all targets have tristate drivers.

# **2.4 RS-232**

This is a much simpler configuration in which the controller device is connected directly to the target via a two-wire-plus-ground connection. Controller-to-target data is carried, via RS-232 electrical levels on one conductor, and target-to-controller data is carried in the other direction on the other conductor.

# **2.5 BASIC PROTOCOL**

Whether in RS-232 or RS-485 mode, all data is transmitted as asynchronous serial characters, suitable for transmission and reception by a UART. The asynchronous character format is fixed at 8 data bits, no parity, and 1 stop bit. Only two (2) baud rates are supported: 9600 baud and 19200 baud.

All data is transmitted in framed packets. The host controller is assumed to be a PC or ASCII dumb terminal, which is in charge of the process of monitor and control. The controller is the only device that is permitted to initiate, at will, the transmission of data. Targets are only permitted to transmit when they have been specifically instructed to do so by the controller.

 All bytes within a packet are printable ASCII characters, less than ASCII code 127. In this context, the Carriage Return and Line Feed characters are considered printable.

All messages from controller to target require a response (with one exception). This will be either to return data that has been requested by the controller, or to acknowledge reception of an instruction to change the configuration of the target. The exception to this is when the controller broadcasts a message (such as Set time/date) using Address 0, when the target is set to RS-485 mode.

# **2.6 PACKET STRUCTURE**

#### Controller-to-target:

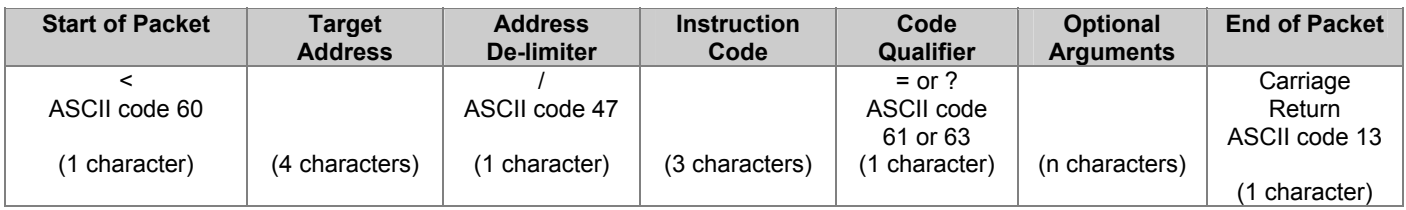

#### Example:  $\langle 0412/MUT=1 \{CR\}$

#### Target-to-controller:

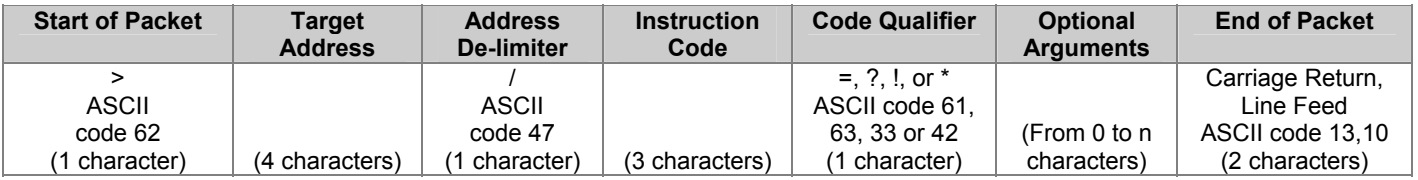

Example:  $>0412/MUT=1$  {CR} {LF}

Each of the components of the packet is now explained.

#### **2.6.1 START OF PACKET**

- Controller to Target: This is the character '<' (ASCII code 60)
- Target to Controller: This is the character '>' (ASCII code 62)

Because this is used to provide a reliable indication of the start of packet, these two characters may not appear anywhere else within the body of the message.

#### **2.6.2 ADDRESS**

Up to 9,999 devices can be uniquely addressed. In both RS-232 and RS-485 applications, the permissible range of values is 1 to 9999. It is programmed into a target unit using the remote control port.

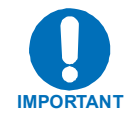

The controller sends a packet with the address of a target - the destination of the packet. When the target responds, the address used is the same address, to indicate to the controller the source of the packet. The controller does not have its own address.

#### **2.6.3 INSTRUCTION CODE**

This is a three-character alphabetic sequence that identifies the subject of the message. Wherever possible, the instruction codes have been chosen to have some significance. This aids in the readability of the message, should it be displayed in its raw ASCII form. Upper case and lower case alphabetic characters may be used (A-Z, and a-z).

#### **2.6.4 INSTRUCTION CODE QUALIFIER**

This is a single character that further qualifies the preceding instruction code.

Code Qualifiers obey the following rules:

1. From Controller to Target, the only permitted values are:

 $= (ASCII code 61)$ ? (ASCII code 63)

They have these meanings:

The '=' code (controller to target) is used as the assignment operator, and is used to indicate that the parameter defined by the preceding byte should be set to the value of the argument(s) which follow it.

For example, in a message from controller to target, MUT=1 would mean 'enable the mute function'.

The '?' code (controller to target) is used as the query operator, and is used to indicate that the target should return the current value of the parameter defined by the preceding byte.

For example, in a message from controller to target, MUT? would mean 'return the current state of the mute function'.

- 2. From Target to Controller, the only permitted values are:
	- $= (ASCII code 61)$ ? (ASCII code 63) ! (ASCII code 33) \* (ASCII code 42)
	- # (ASCII code 35)

They have these meanings:

*The '='* code *(target to controller) is used in two ways:* 

First, if the controller has sent a query code to a target (for example MUT?, meaning 'is mute enabled or disabled?'), the target would respond with MUT=x, where x represents the state in question, 1 being 'enable' and 0 being disable.

Second, if the controller sends an instruction to set a parameter to a particular value, and, providing the value sent in the argument is valid, then the target will acknowledge the message by replying with MUT= (with no message arguments).

The '?' code (target to controller) is only used as follows:

If the controller sends an instruction to set a parameter to a particular value, and, if the value sent in the argument is not valid, then the target will acknowledge the message by replying (for example) with MUT? (with no message arguments). This indicates that there was an error in the message sent by the controller.

The '\*' code (target to controller) is only used as follows:

If the controller sends an instruction to set a parameter to a particular value, and, if the value sent in the argument is valid, however the target is in the wrong mode (e.g., standby mode in redundancy configuration) that it will not permit that particular parameter to be changed at that time, then the target will acknowledge the message by replying (for example) with MUT\* (with no message arguments).

The '!' code (target to controller) is only used as follows:

If the controller sends an instruction code which the target does not recognize, then the target will acknowledge the message by echoing the invalid instruction, followed by the ! character with. Example: XYZ!

The '#' code (target to controller) is only used as follows:

If the controller sends an instruction code which the target cannot currently perform because of hardware resource issues, then the target will acknowledge the message by echoing the invalid instruction, followed by the # character. This response can only occur if the operator sends two or more 'hardware configuration' type commands without allowing adequate time between commands for the hardware to be configured. For example, if the operator issued commands to change both the frequency and the attenuation with less than 100 milliseconds between commands, and if this response is returned, then the command has not been excepted and the operator must resend the command.

## **2.6.5 MESSAGE ARGUMENTS**

Arguments are not required for all messages. Arguments are ASCII codes for the characters 0 to 9 (ASCII 48 to 57), period (ASCII 46) and comma (ASCII 44).

## **2.6.6 END OF PACKET**

Controller to Target: This is the 'Carriage Return' character (ASCII code 13)

Target to Controller: This is the two-character sequence 'Carriage Return', 'Line Feed'. (ASCII code 13, and code 10.)

Both indicate the valid termination of a packet.

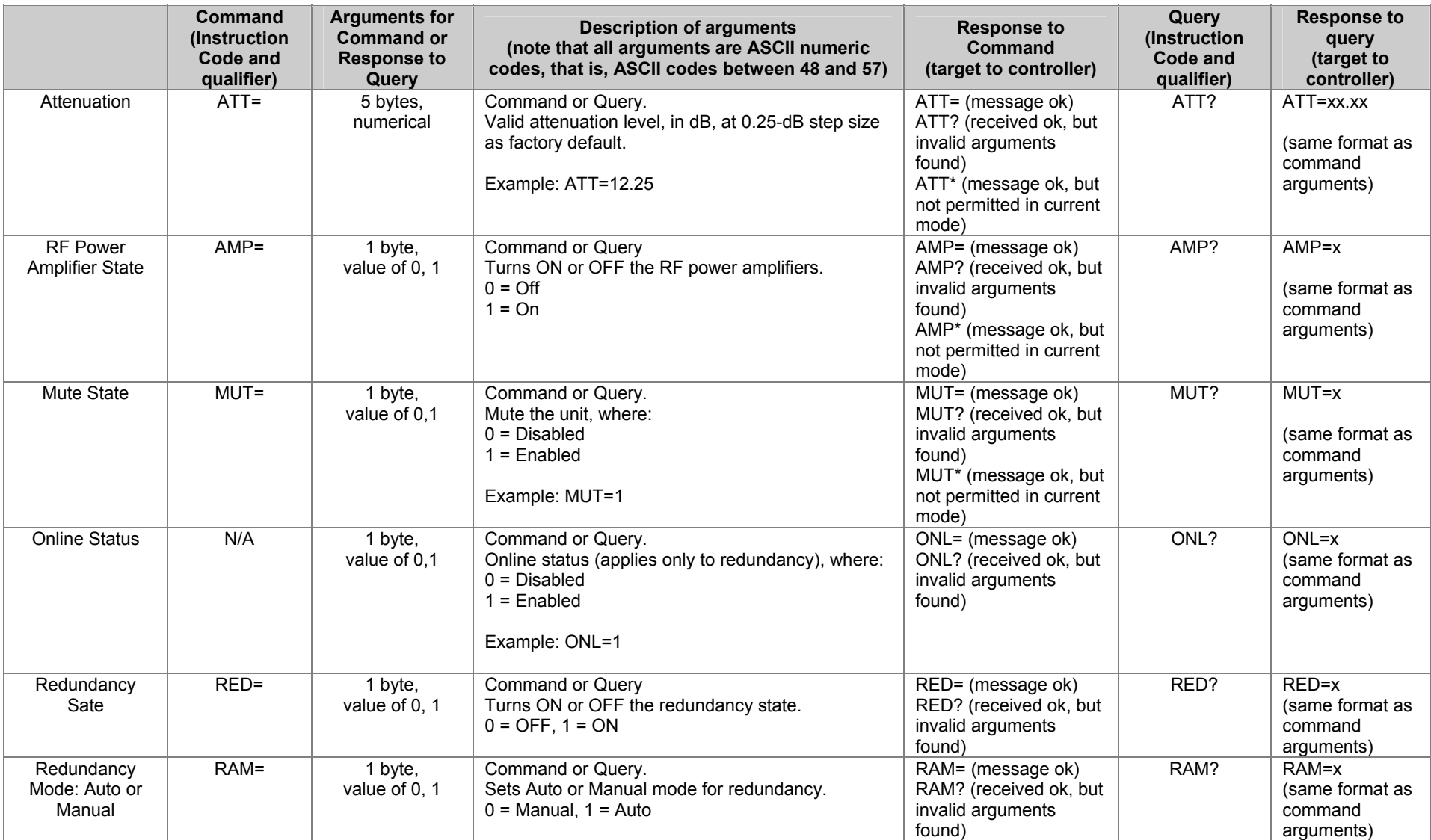

**Customer Commands** 

XPA-200-OD Revision 1 Revision 1 MN/XPA200OD.IOM

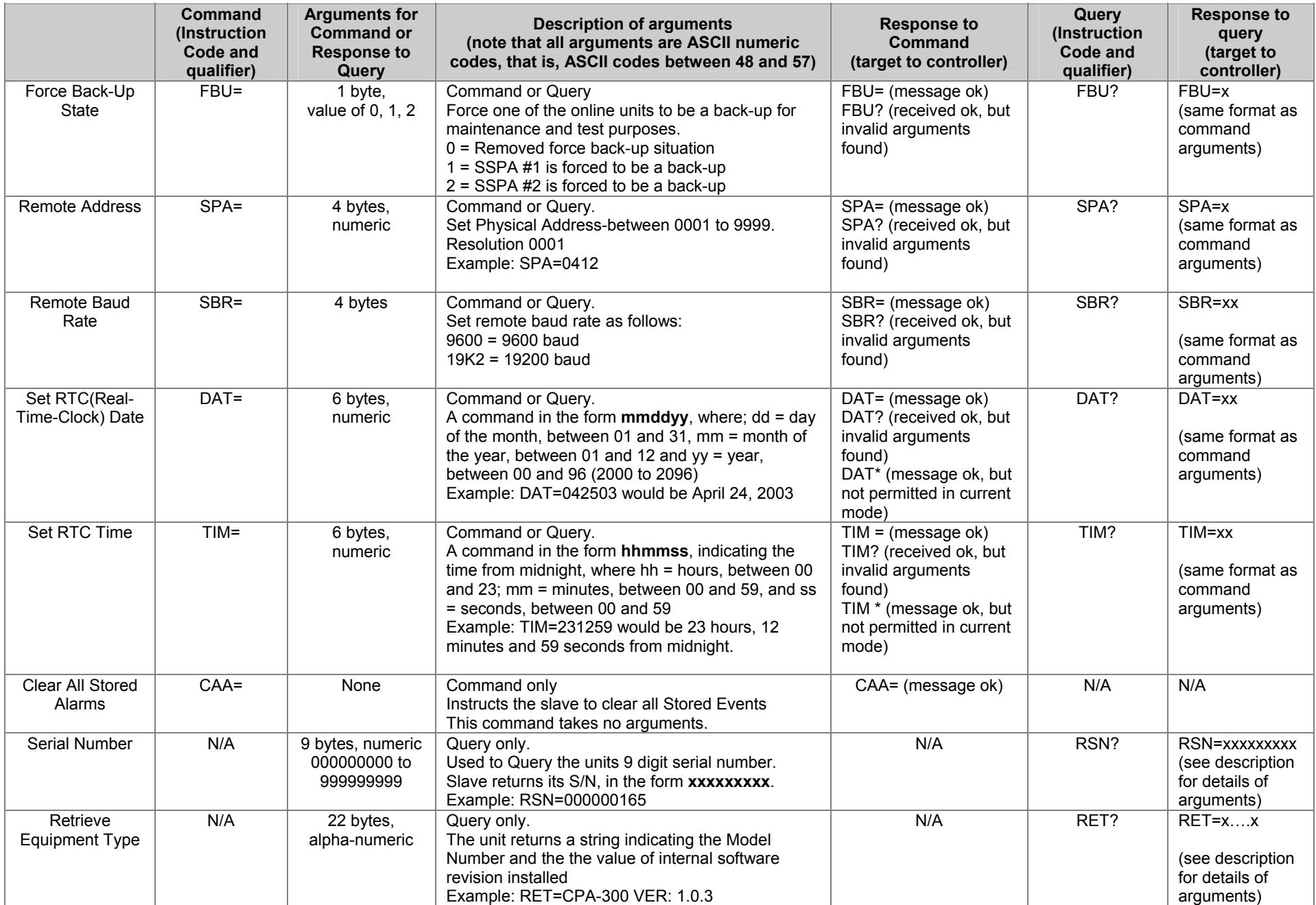

XPA-200-OD Revision 1 Revision 1

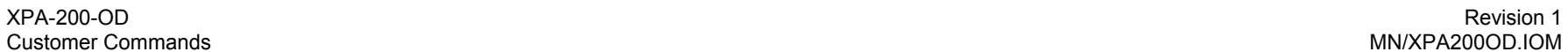

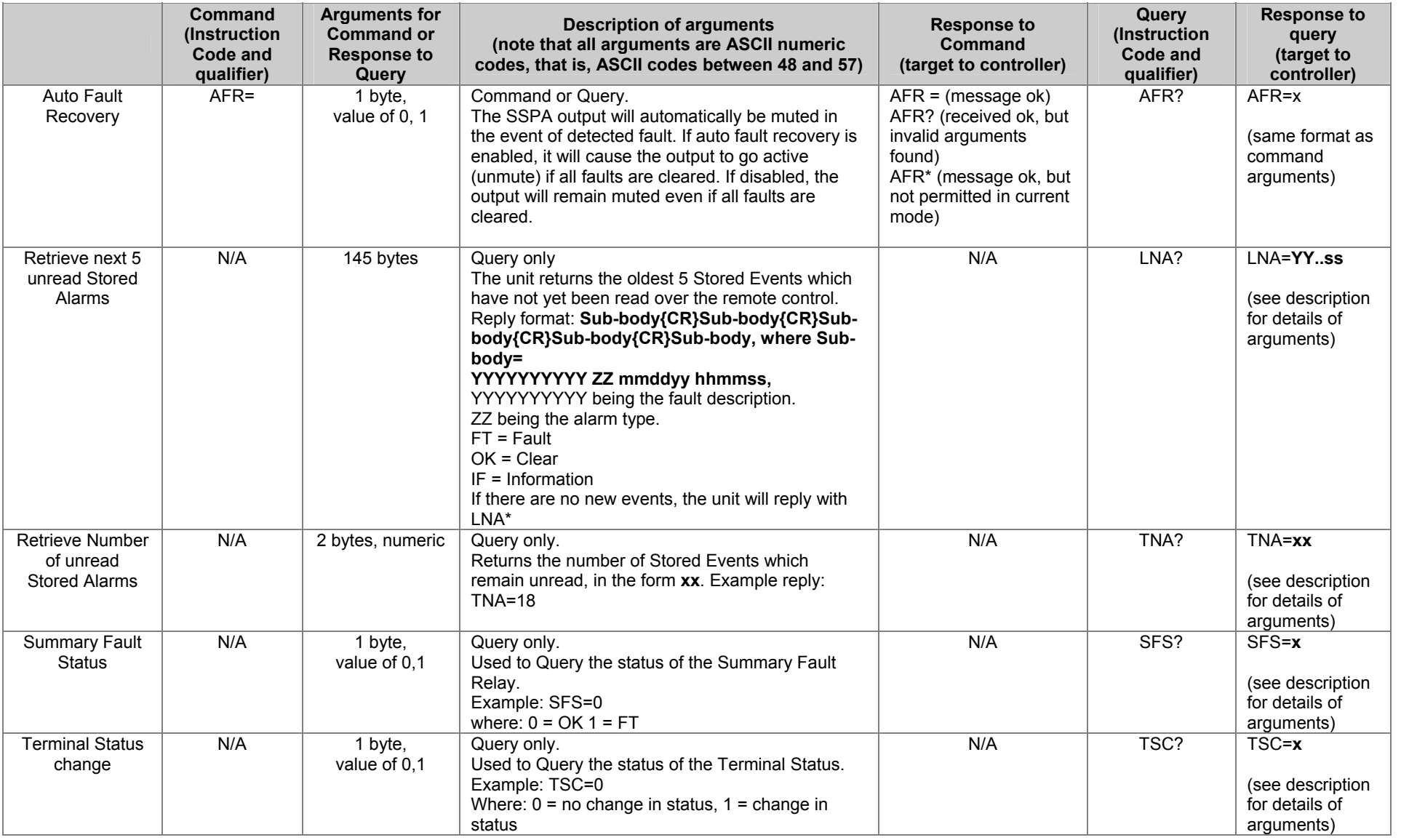

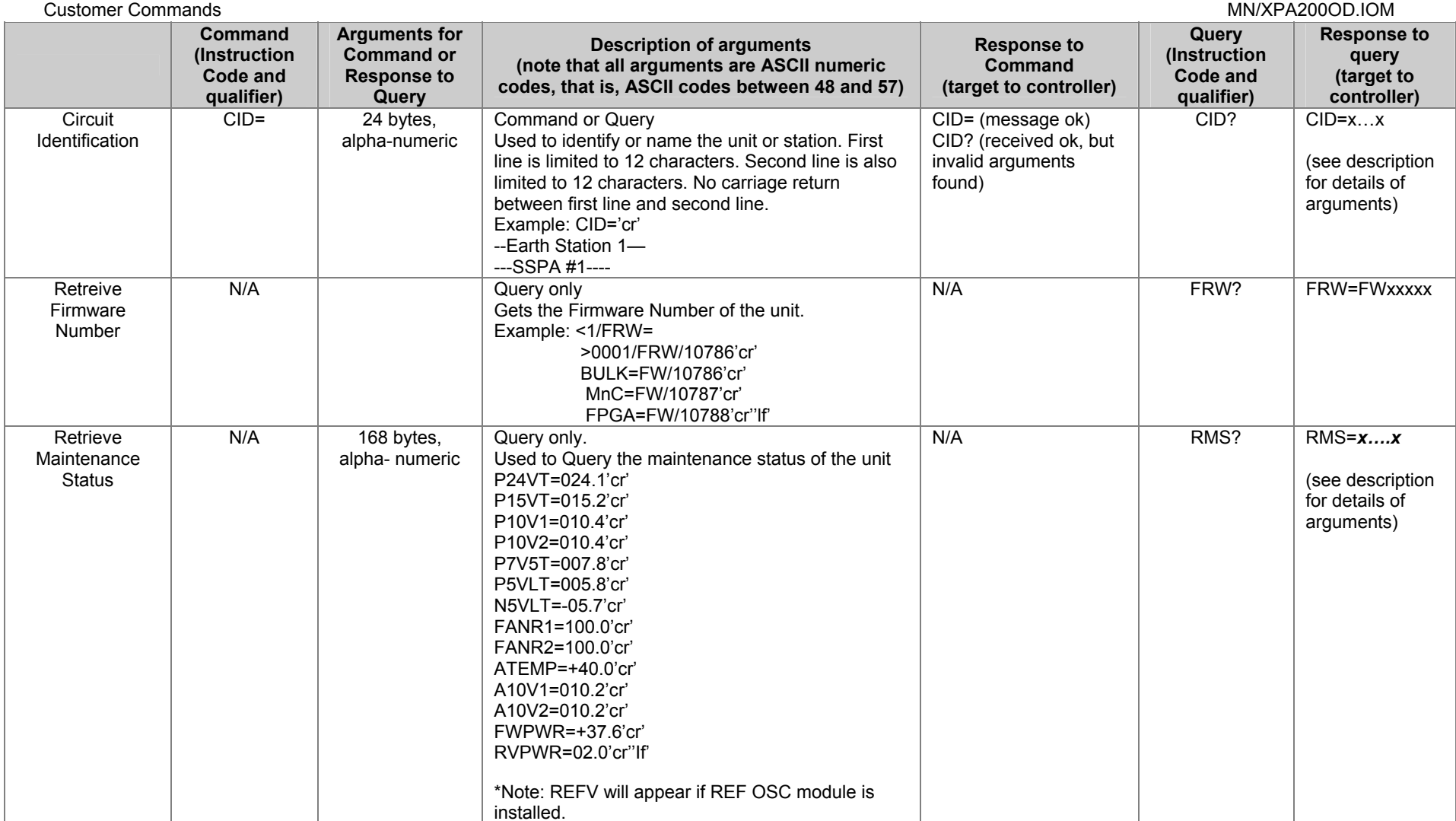

XPA-200-OD Revision 1

Revision 1

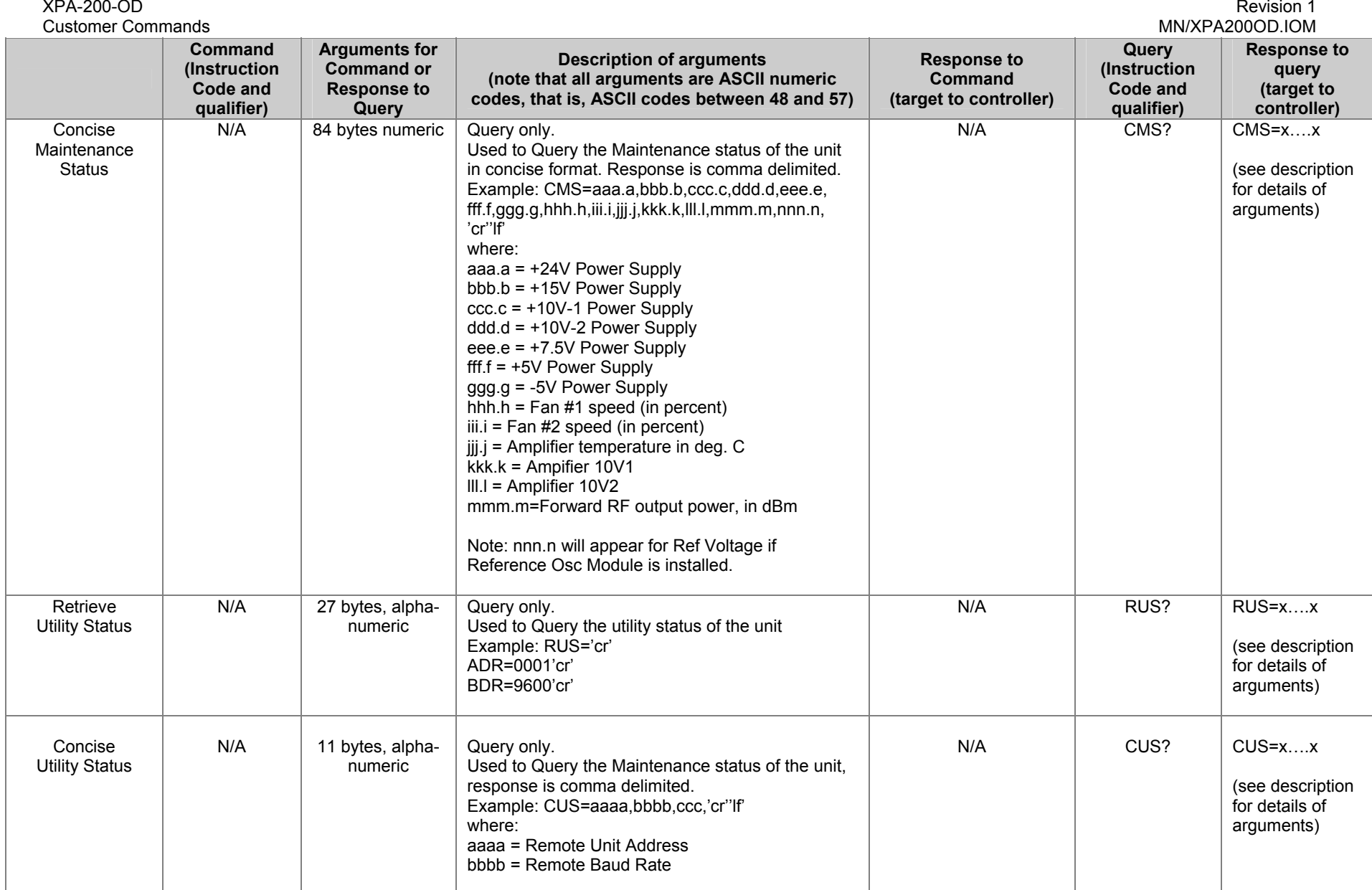

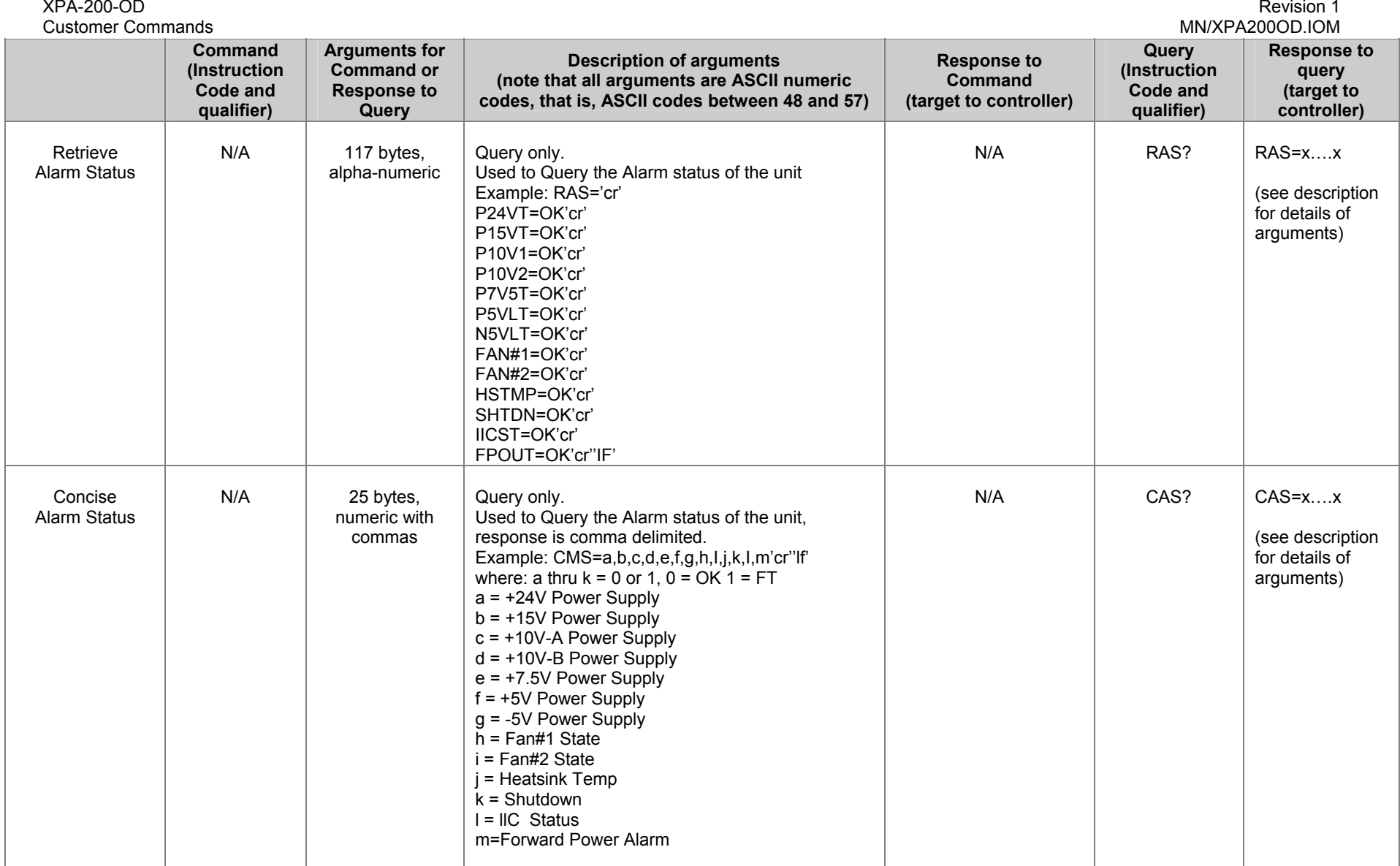

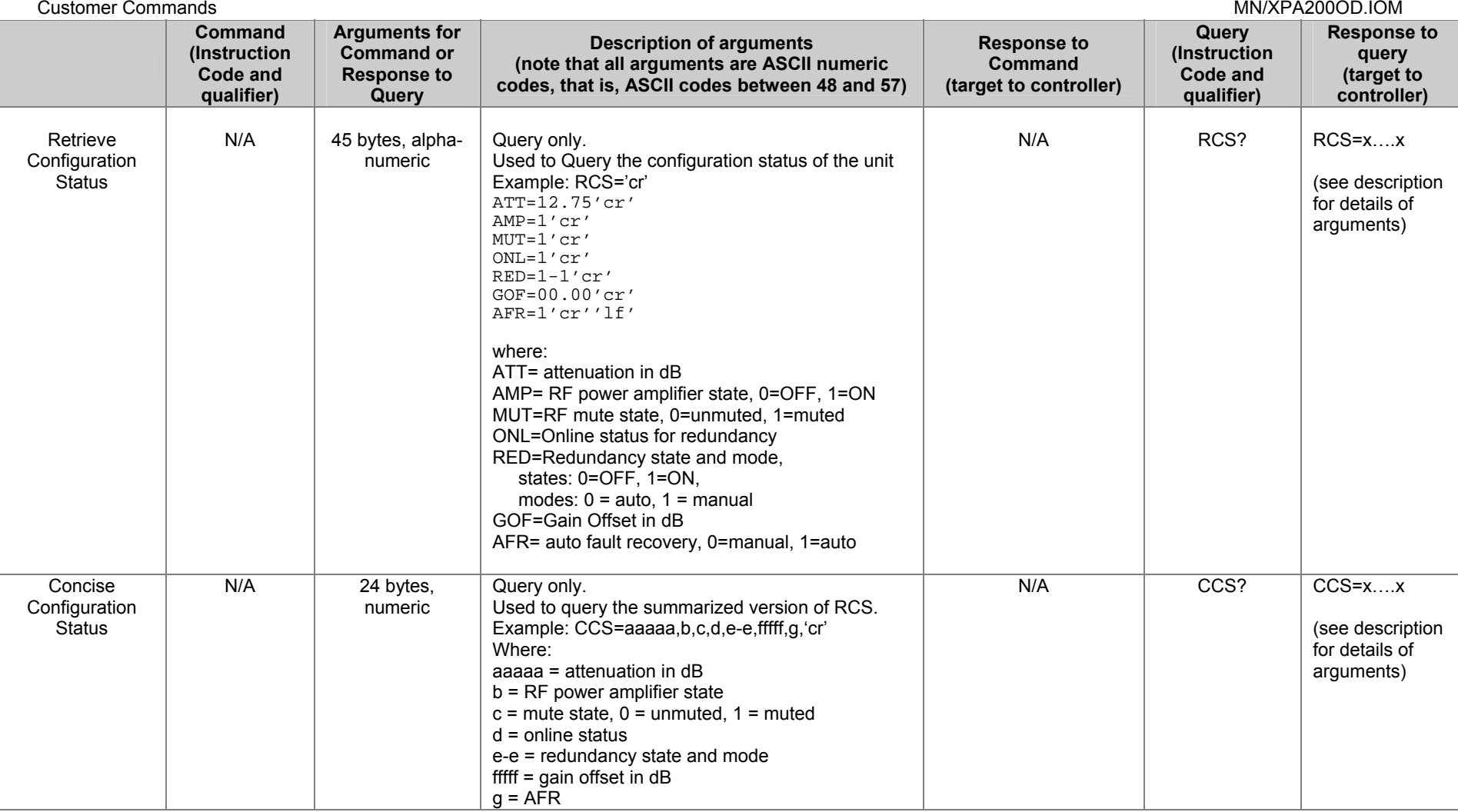

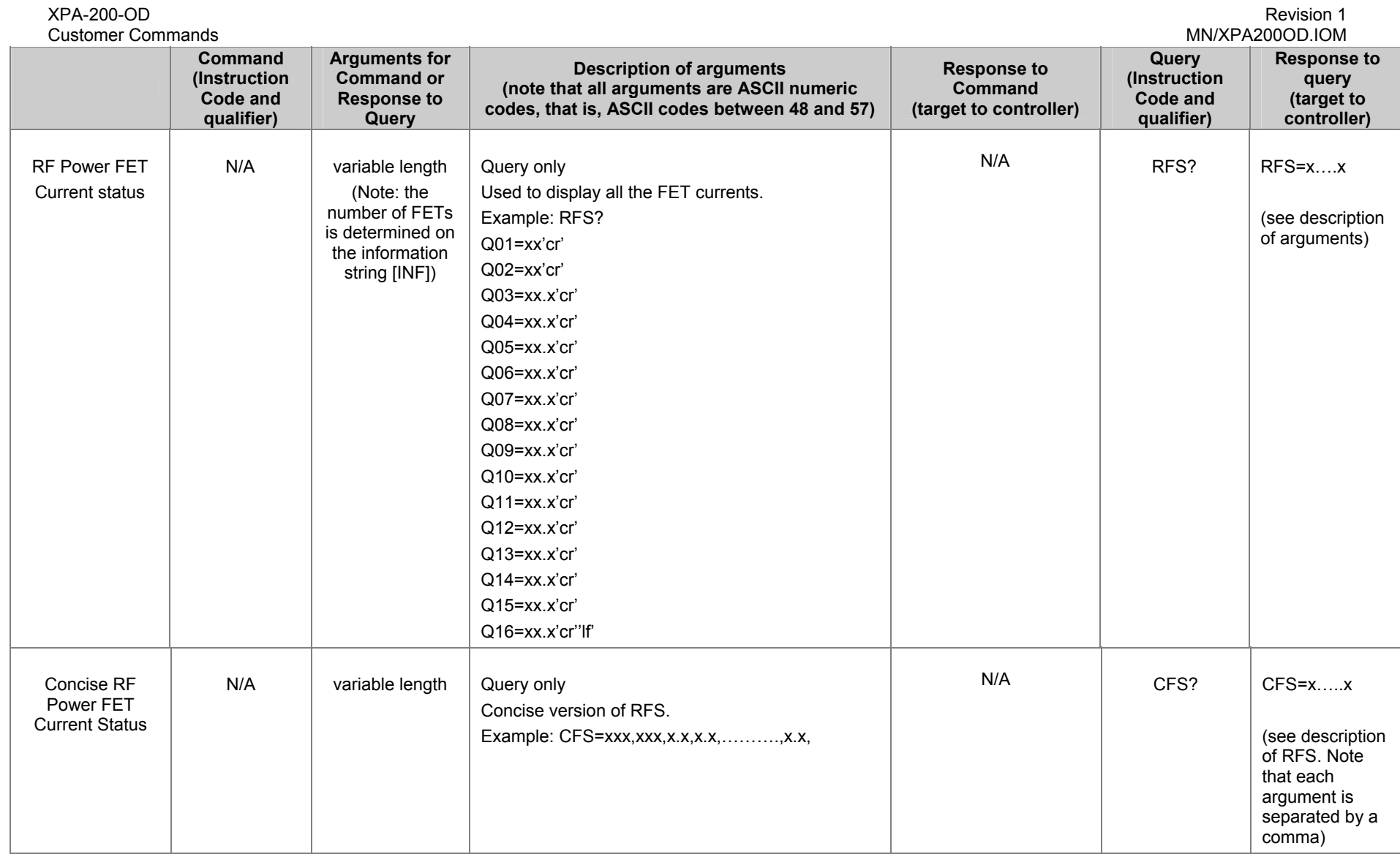

XPA-200-OD Revision 1

# **Chapter 3. POWER SUPPLY REPLACEMENT**

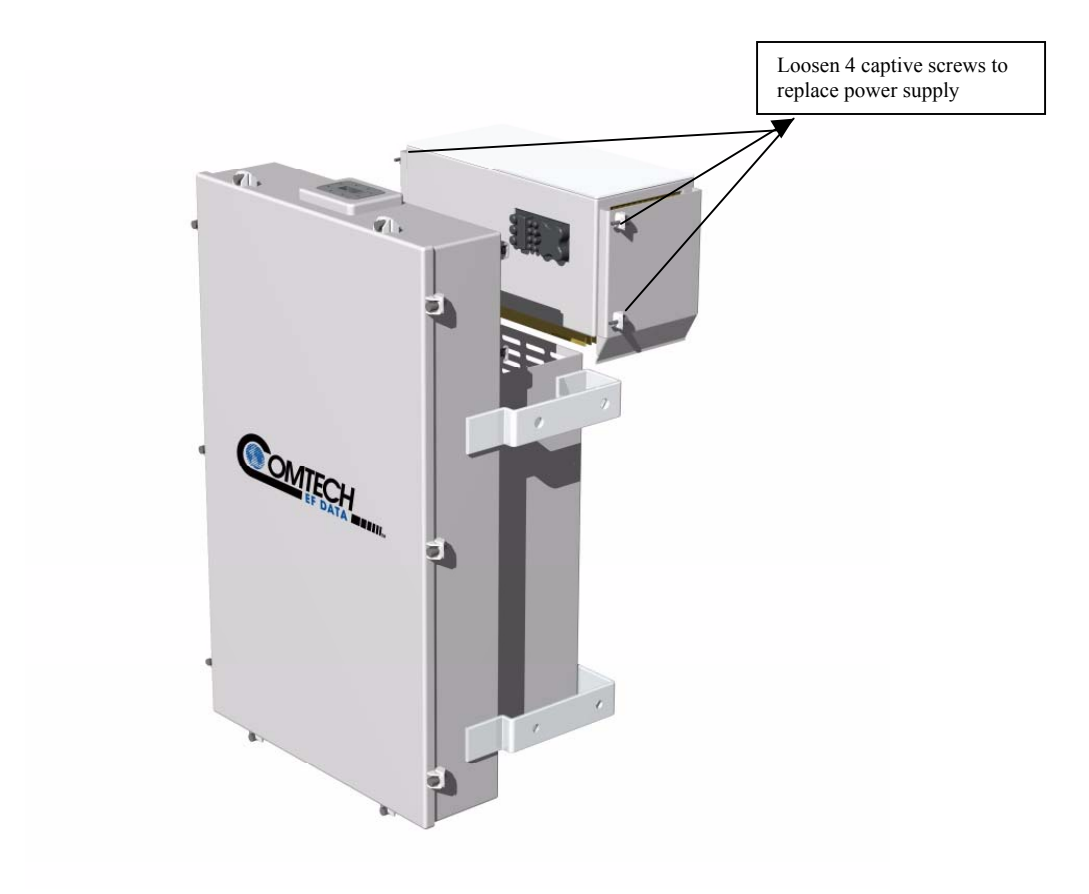

Figure 2. Power Supply Replacement

NOTES:

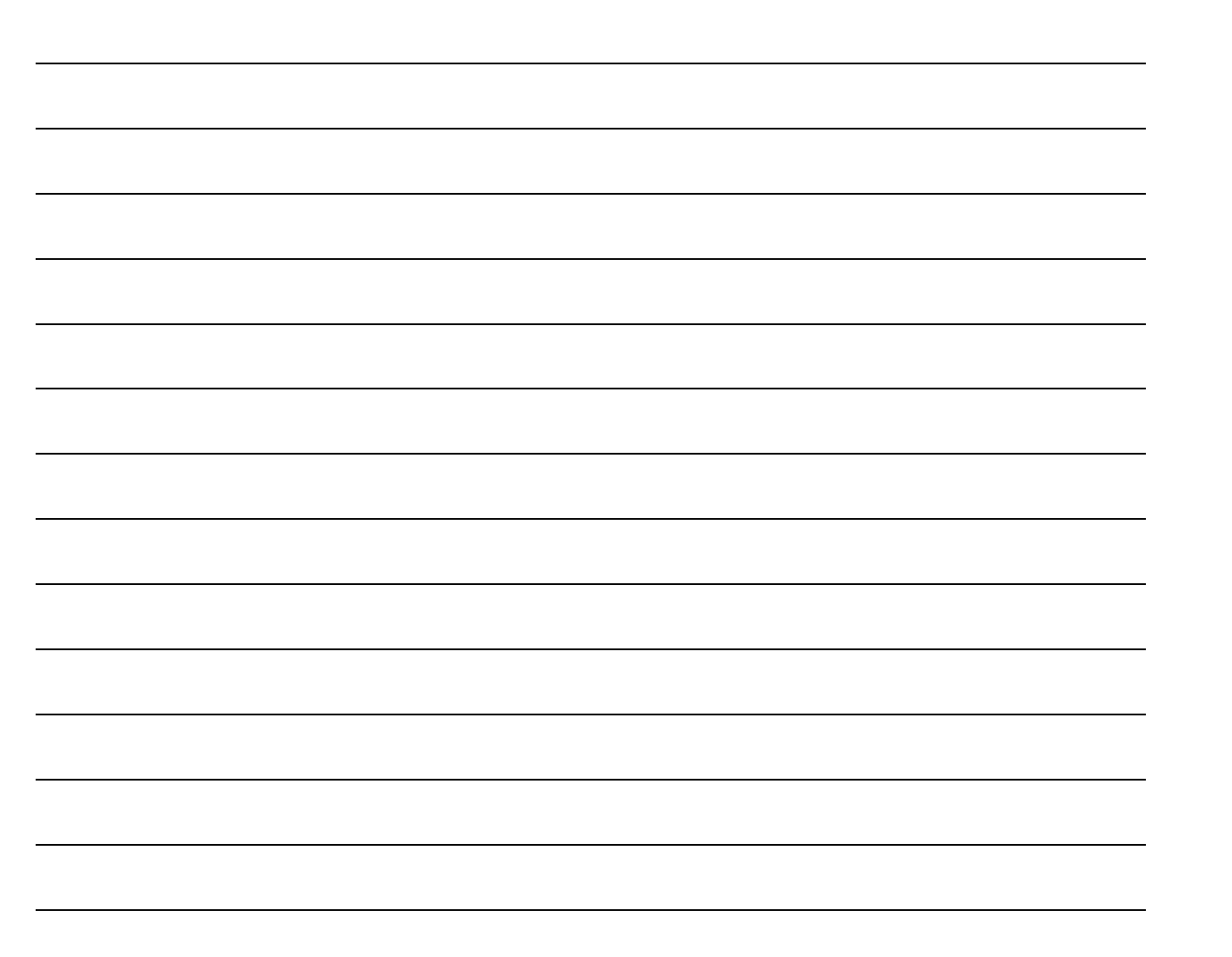

#### **METRIC CONVERSIONS**

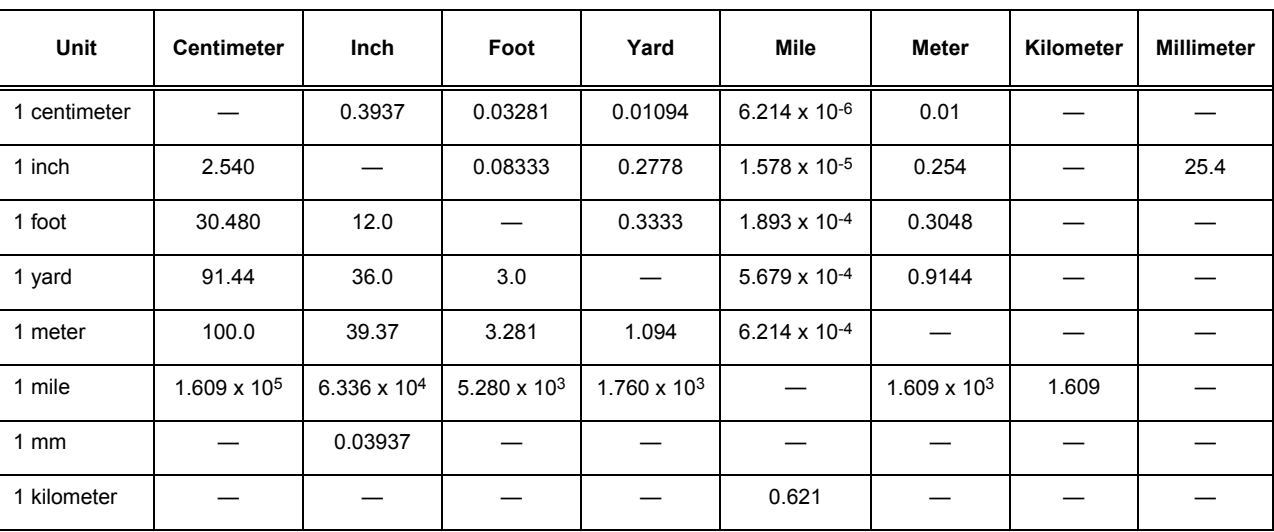

#### **Units of Length**

## **Temperature Conversions**

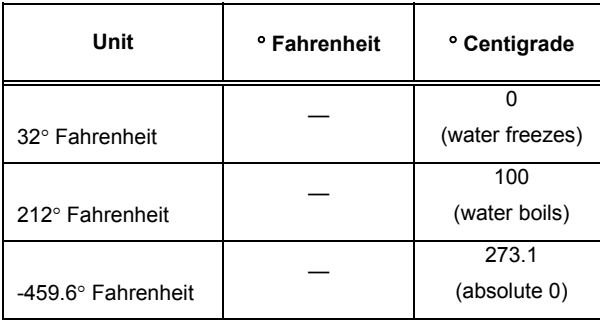

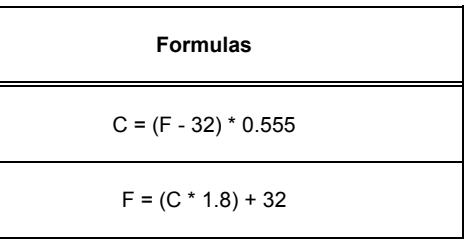

#### **Units of Weight**

 $\overline{\phantom{a}}$ 

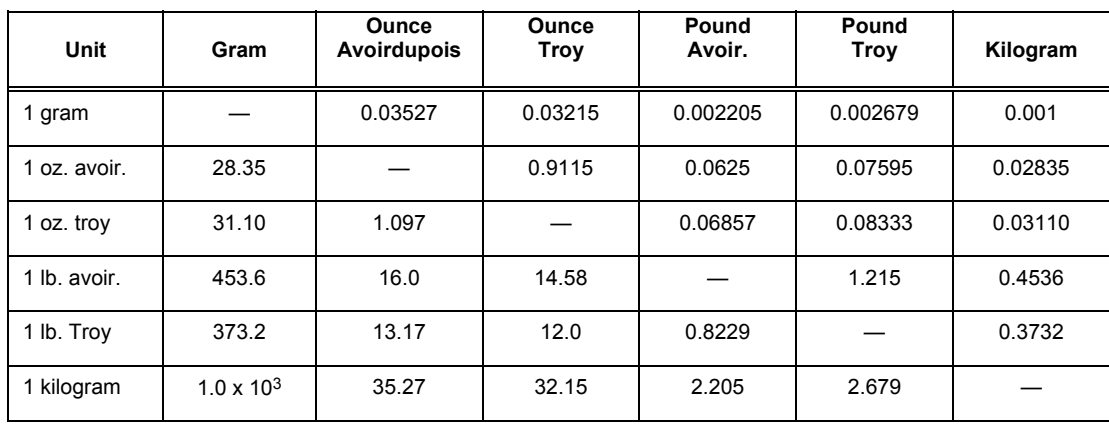

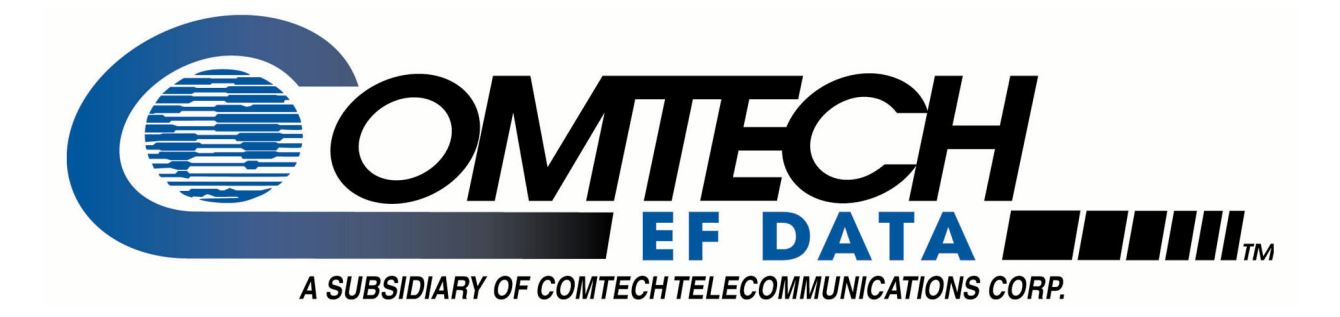

2114 WEST 7TH STREET TEMPE ARIZONA 85281 USA 480 • 333 • 2200 PHONE 480 • 333 • 2161 FAX